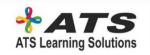

## WORKSHOP PROGRAM MAPPED TO MICROSOFT CERTIFICATION EXAM 98-381

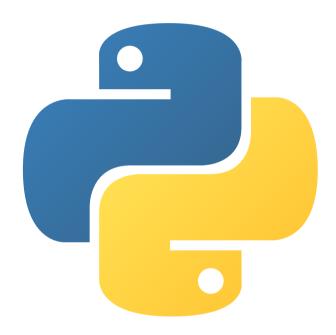

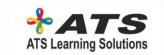

#### **OBJECT ORIENTED PROGRAMMING**

## What is OOP?

Basic class
More examples: Car Class
Constructor kwargs
inheritance
Override method
Create new Model
Convert Database connection file to OOP Class

# INTRODUCTION AND SETUP THE ENVIRONMENT

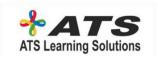

Install python on Windows
Install python on Mac
Install python on Ubuntu
Exercise files

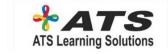

## **VARIABLES AND OBJECTS PROGRAM**

Concept
Variables Concept
Python variables
Python is Objects
Strings
Comments

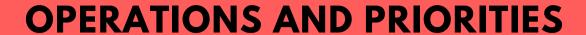

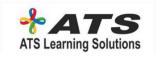

## Math operations

## **DECISION MAKING**

Simple IF

IF-Else

IF-ElseIF

Nested IF

Round app

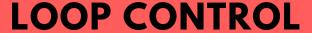

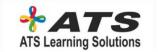

While Loop
Simple For Loop
Nested For Loop
Break and Continue
what is output

#### **FUNCTIONS**

Python Syntax II spacing II Main method Simple Function Global and Local Variables lambda expressions. Robot moves

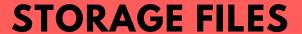

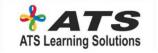

Exceptions: Try-Catch
File Write
File Read

## DATABASE II USE SQLITE

Create Sqlite database and table
Add Record to the Table
Select data from Table
Delete Record from Table
Update tables and enhance code

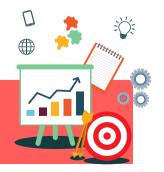

## **PROJECT WORK**